## **Puesta en marcha de la aplicación i18n en la nueva instancia**

05/21/2012 01:21 PM - Mario Carrera

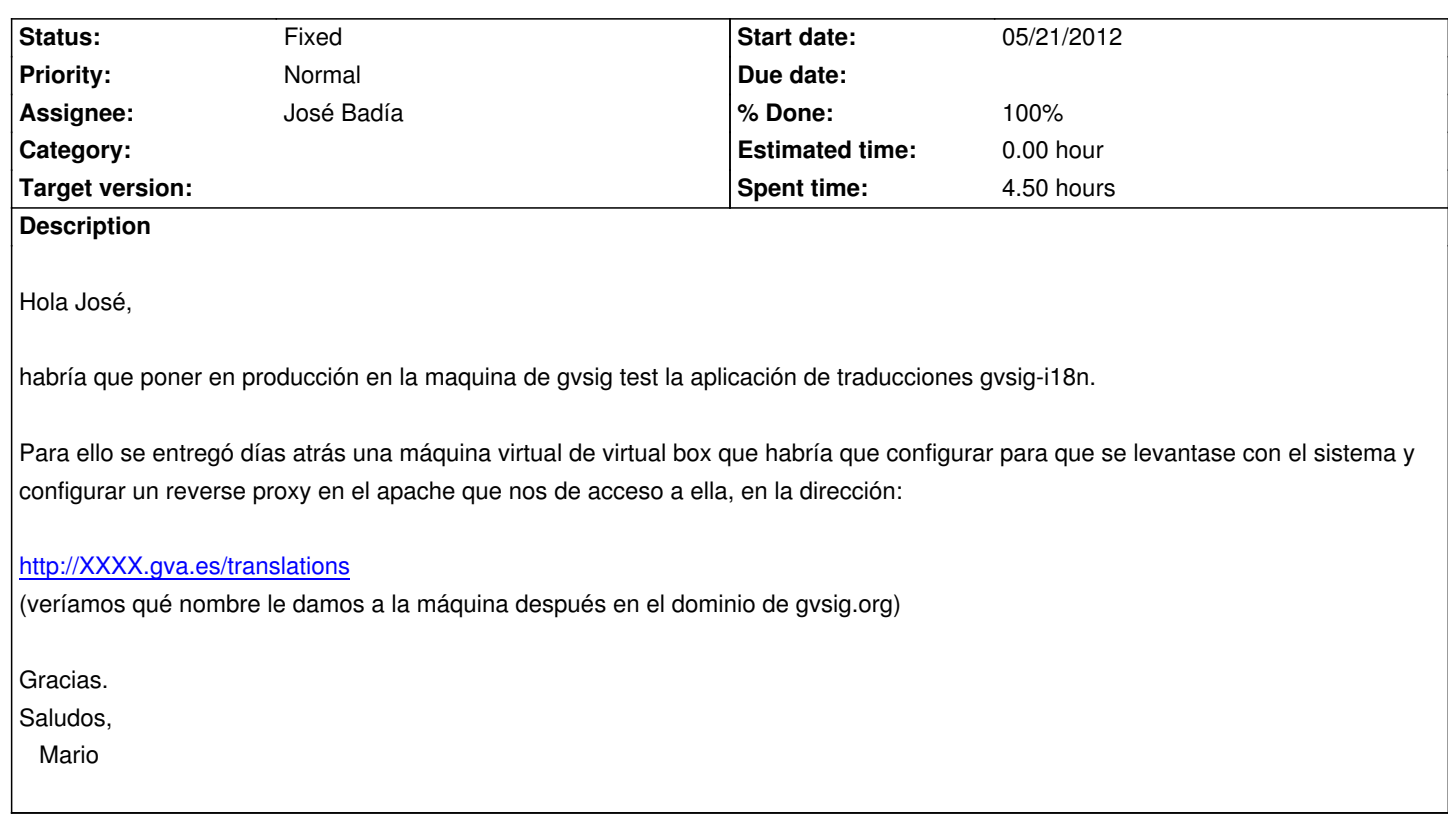

## **History**

## **#1 - 06/26/2012 08:50 AM - José Badía**

*- Description updated*

*- Status changed from New to Fixed*

Hola,

comprobad que la aplicación funciona correctamente en http://gvsig-test.gva.es/gvsigi18n/gvsigi18n\_desktop/gvsig-i18n-desktop/

en caso de ser así, ya redireccionariamos a la url que indicáis (que es poner unos Alias de Apache)

Saludos

## **#2 - 09/17/2012 11:50 AM - José Badía**

*- % Done changed from 0 to 100*